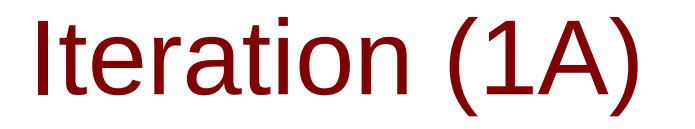

Copyright (c) 2010, 2011 Young W. Lim.

Permission is granted to copy, distribute and/or modify this document under the terms of the GNU Free Documentation License, Version 1.2 or any later version published by the Free Software Foundation; with no Invariant Sections, no Front-Cover Texts, and no Back-Cover Texts. A copy of the license is included in the section entitled "GNU Free Documentation License".

Please send corrections (or suggestions) to [youngwlim@hotmail.com.](mailto:youngwlim@hotmail.com)

This document was produced by using OpenOffice.

Young Won Lim 8/22/15

# Sigma Notation and Flow Chart

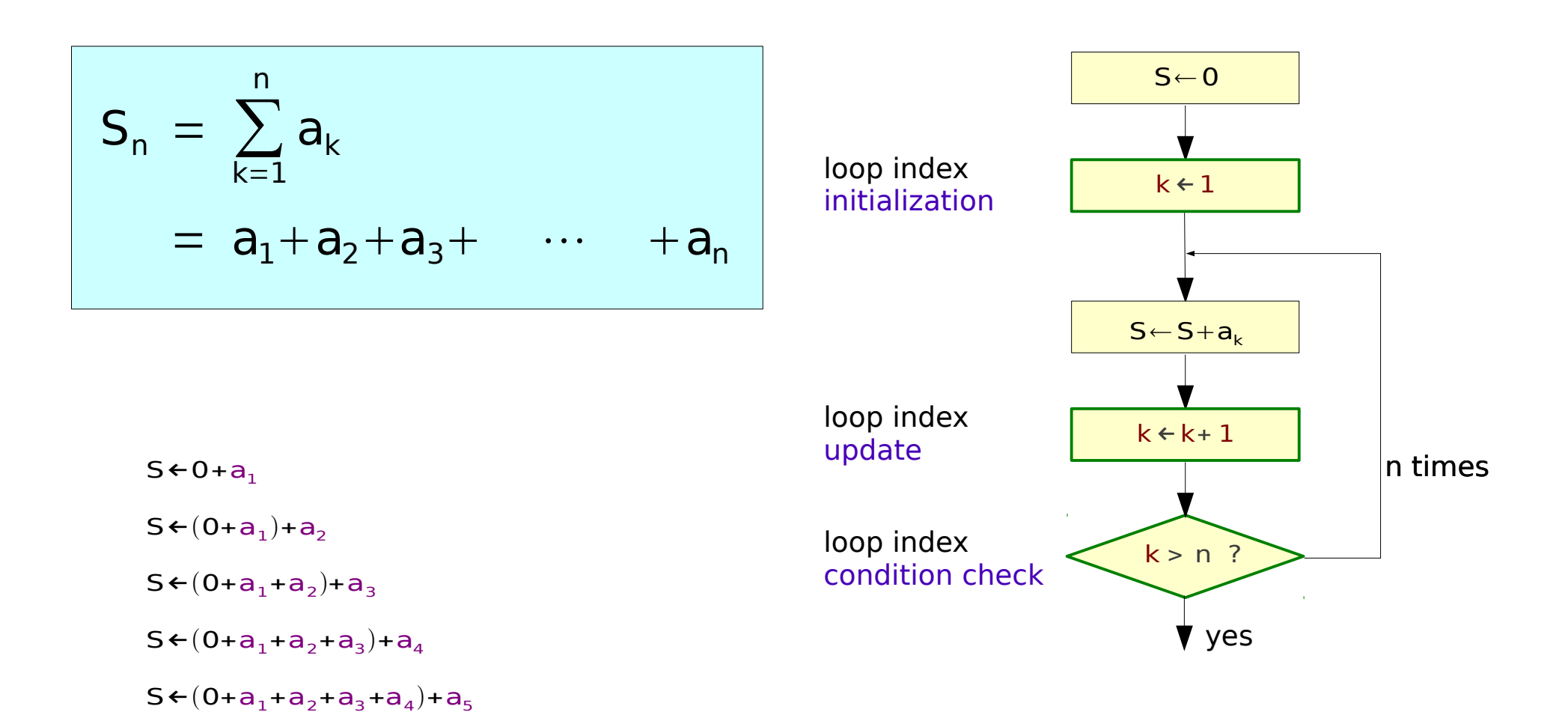

## Loop Unrolling

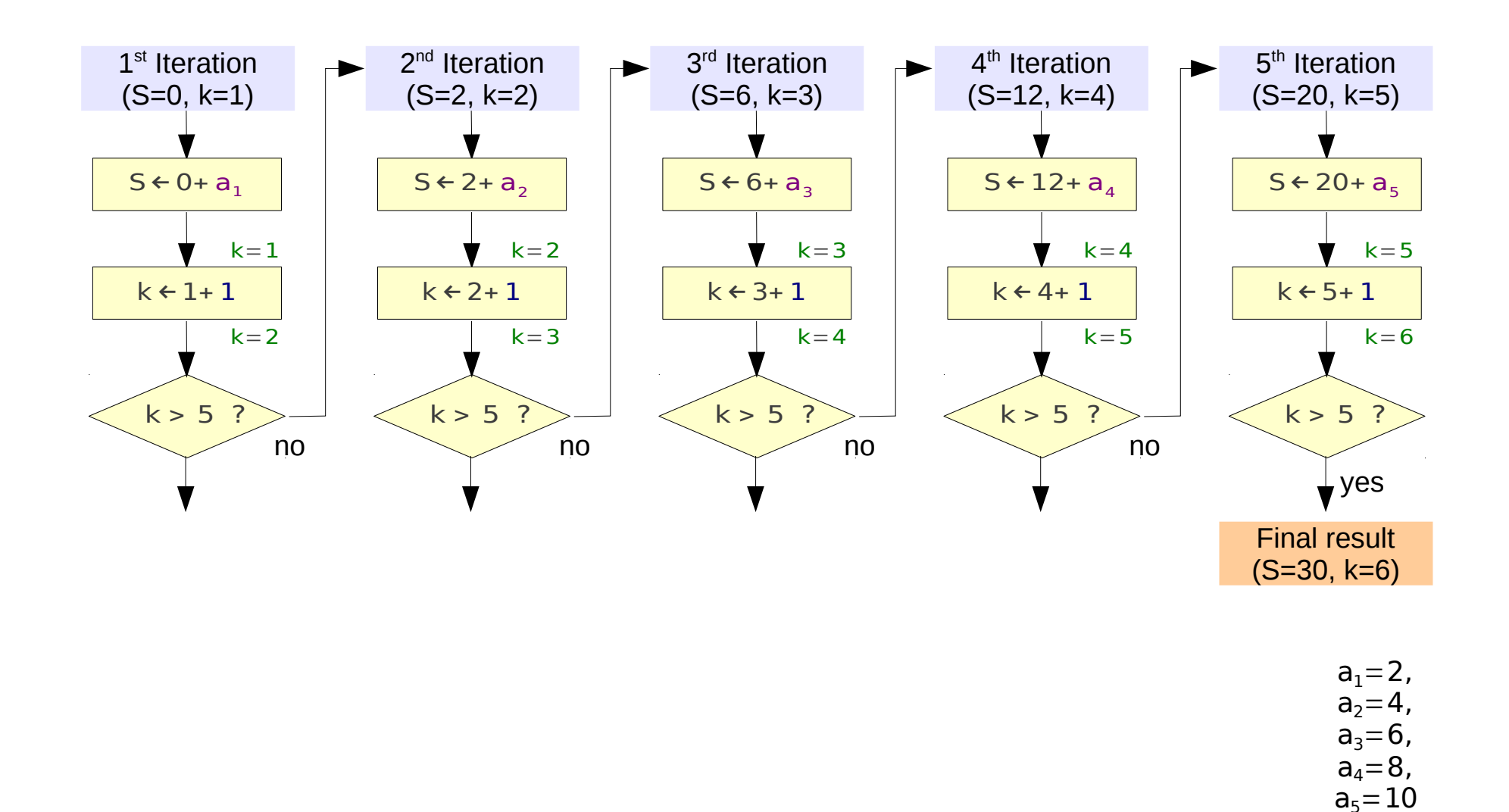

Young Won Lim 8/22/15

## Check Conditions

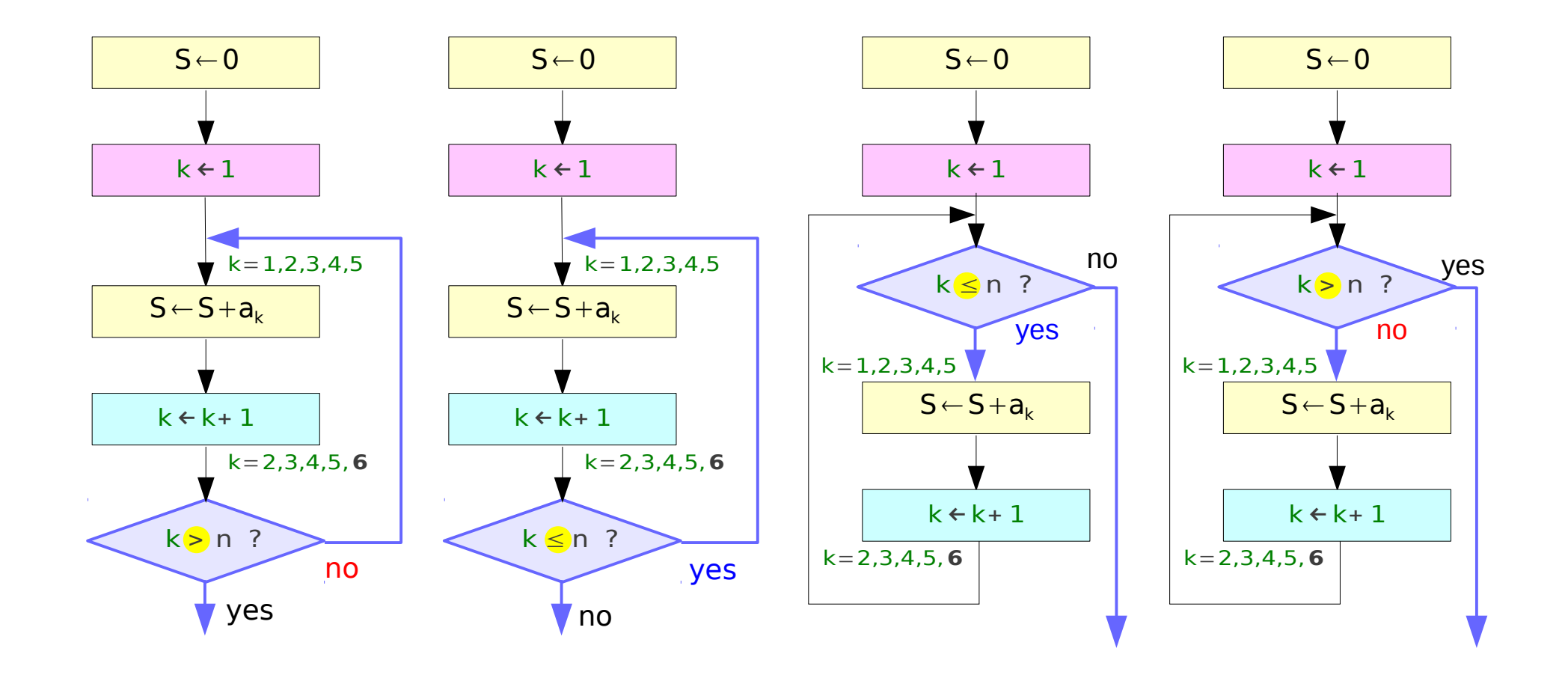

## Initial Conditions

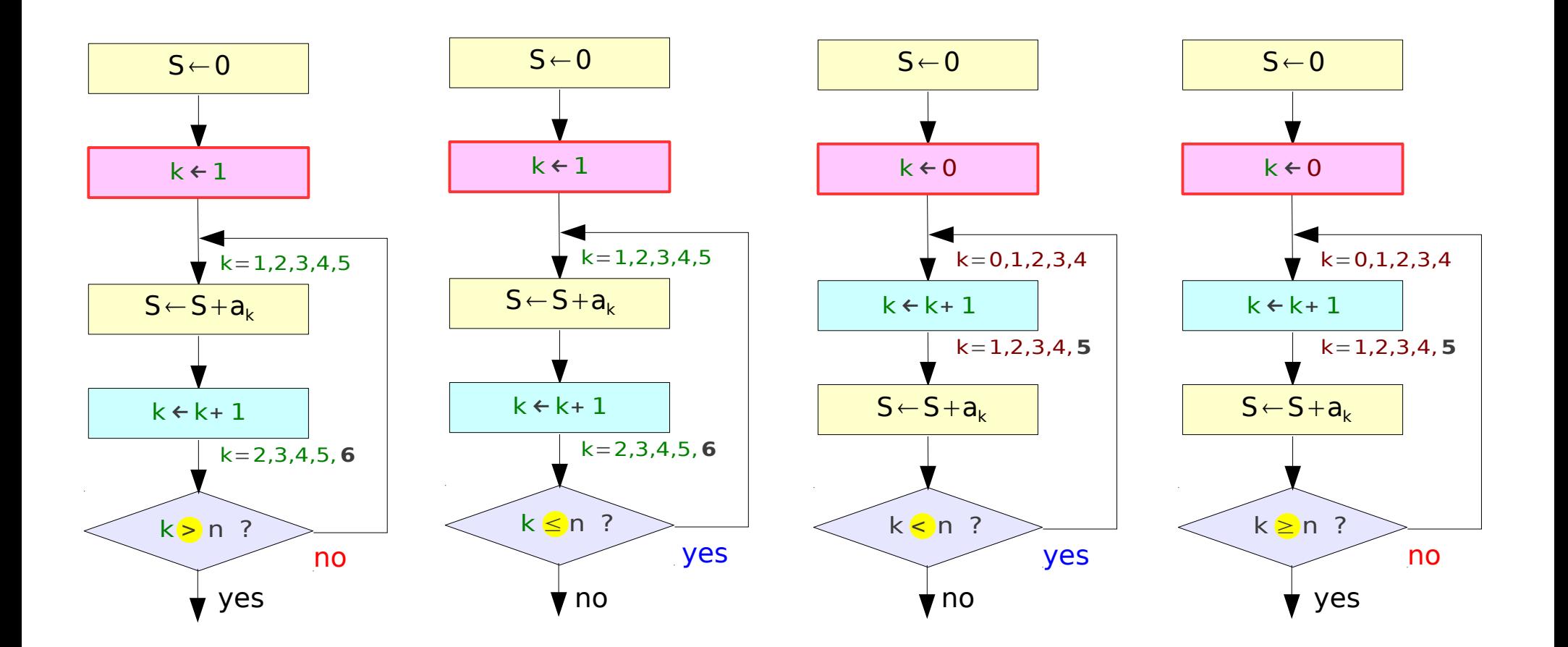

## Loop Statements

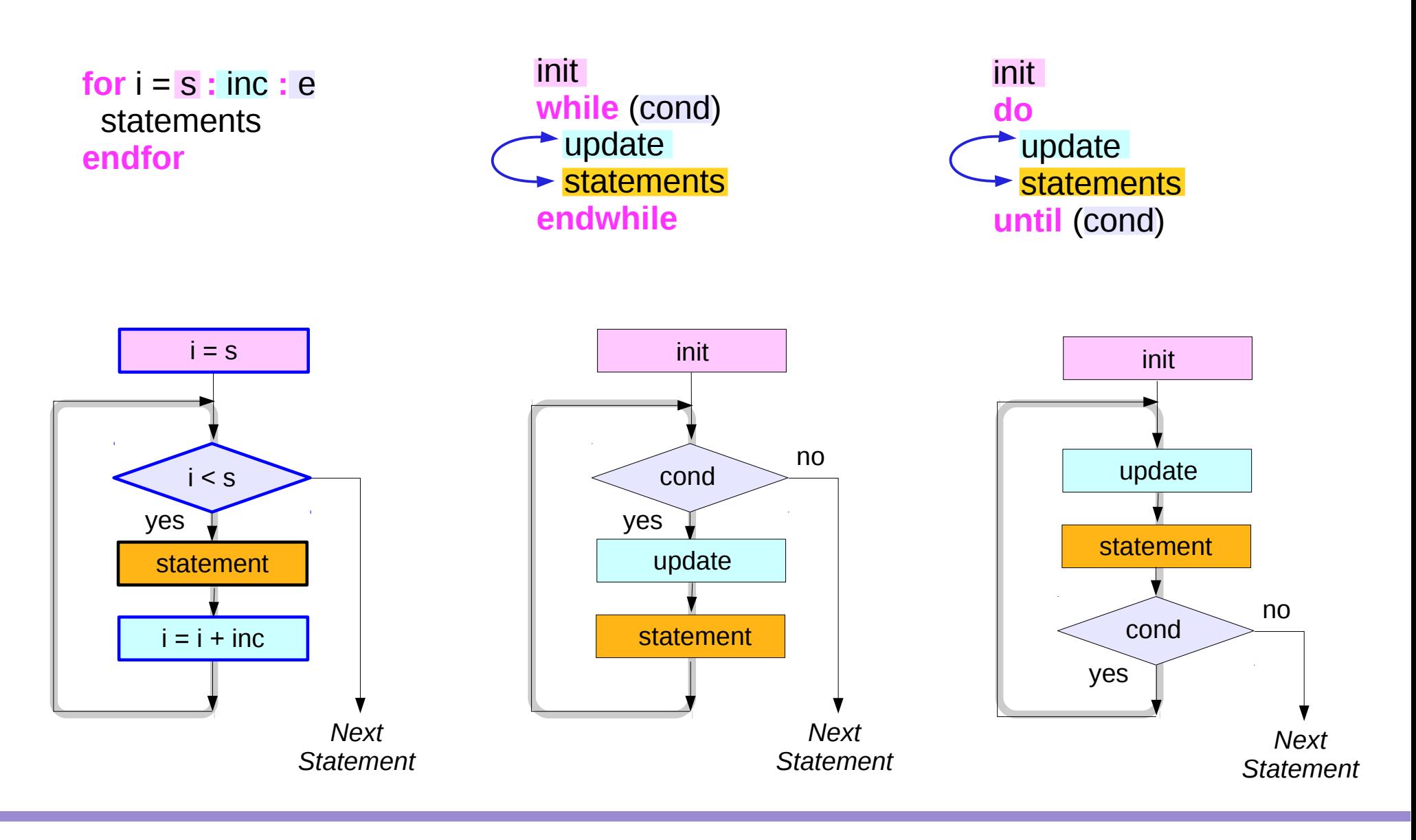

## for loop

**for**  $k = 0:4$  $S = S + k + 1$ ;  $S = 0;$ **endfor endfor**

**for**  $k = 0:4$  $S = S + k$ ;  $S = 0;$ 

## for loop's expressions

for  $k = [1, 3, 2, 4]$  k; endfor

 $k = 1$  $k = 3$  $k = 2$  $k = 4$  for  $k = [ 1, 3; 2, 4]$  k; endfor

 $k = [1; 2]$  $k = [3, 4]$ 

1 **:** 1 **:** 4  $\Rightarrow$  [ 1, 2, 3, 4] 4 **:** -1 **:** 1 Range Expression

 $\Rightarrow$  [4, 3, 2, 1]

## **while** loop

**while** (k<5)  $k = k+1$ ;  $S = 0; k=0;$  $S = S+k;$ **endwhile**

**while** (k<6)  $S = S+k;$  $S = 0; k=1;$  $k = k+1$ ; **endwhile**

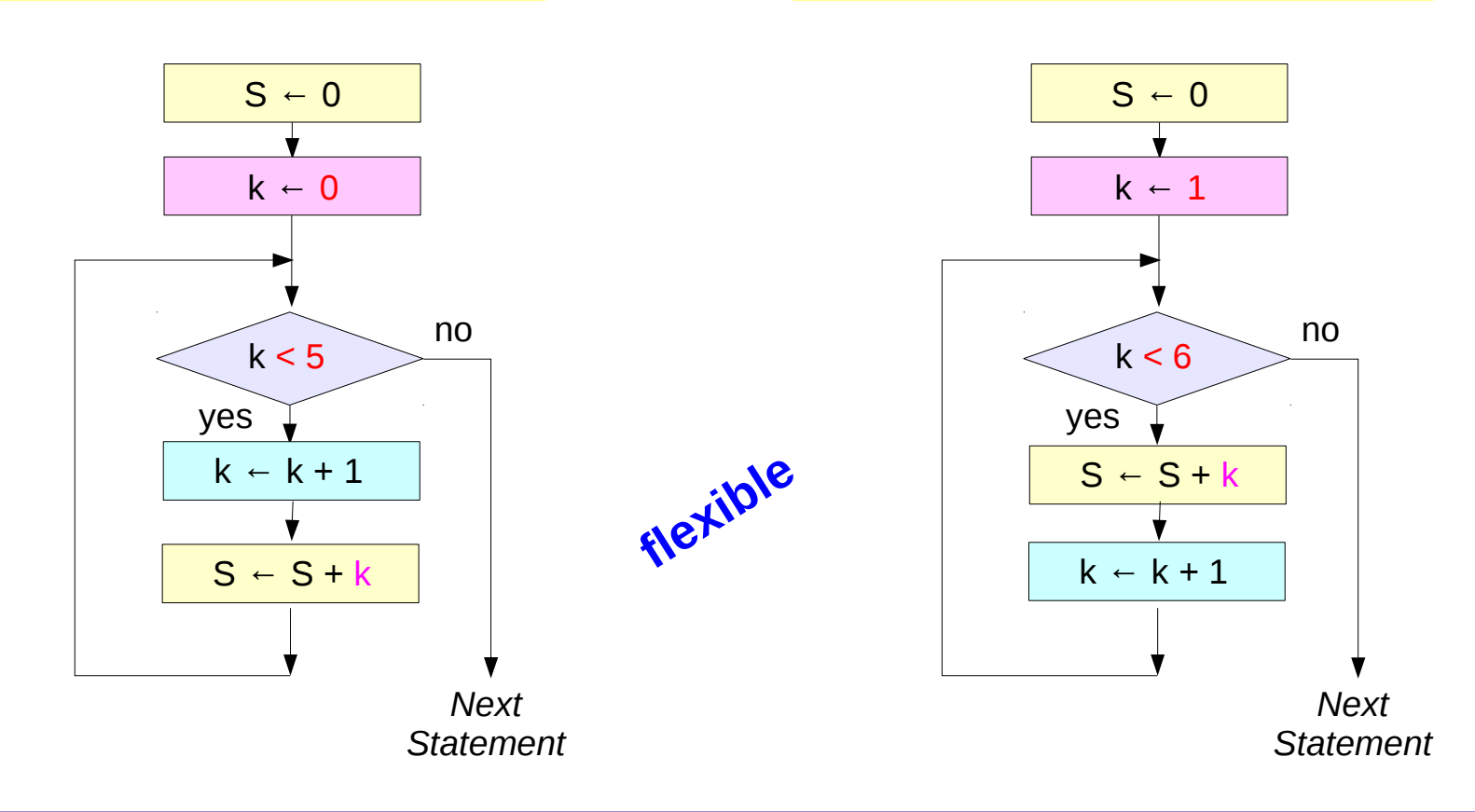

## **do-while** loop

**do**  $k = k + 1;$  $S = 0; k=0;$  $S = S+k;$ **until** (k<5)

**do** {  $S = S+k;$  $S = 0; k=1;$  $k = k+1$ ; **until** (k<6)

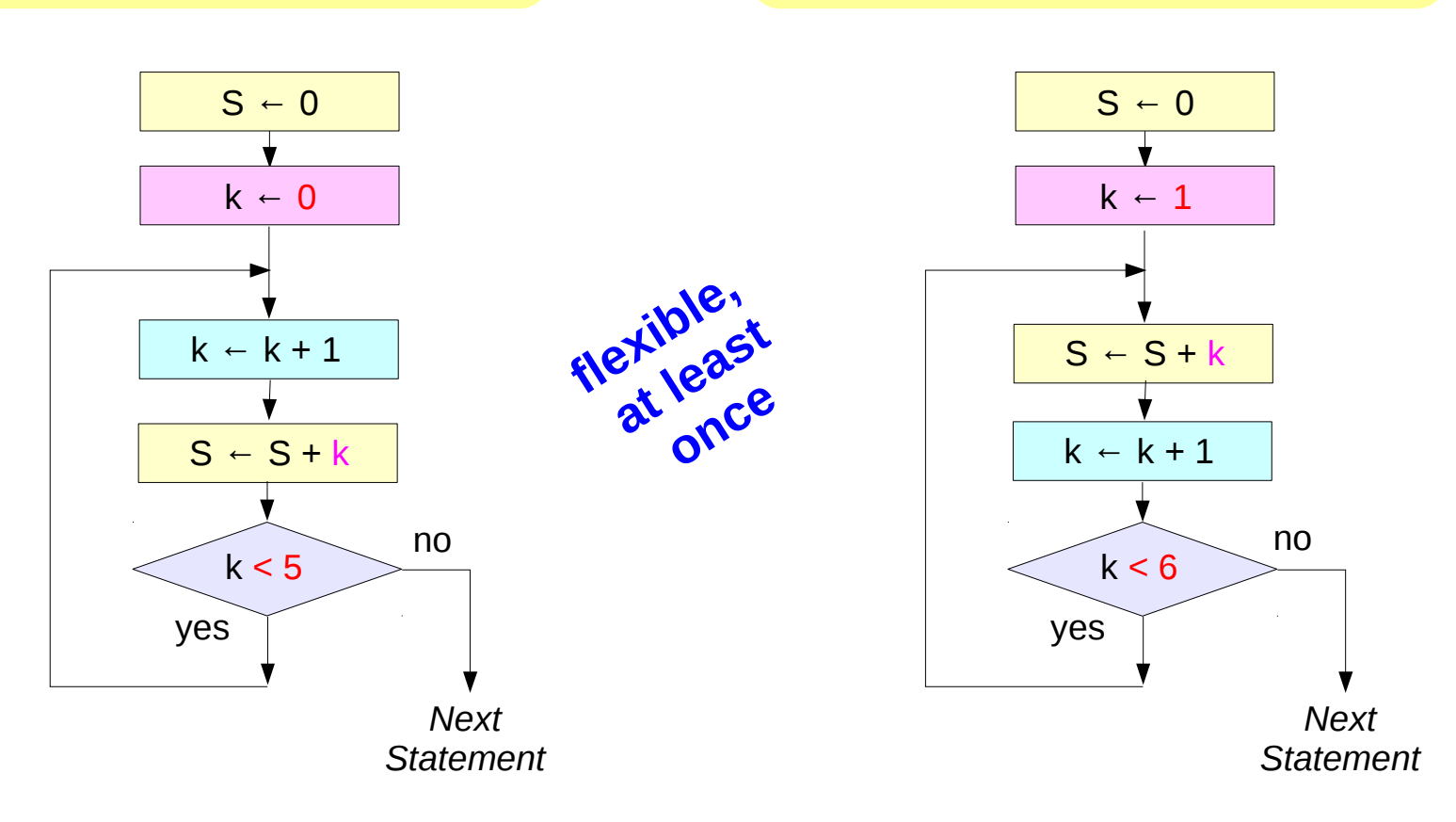

## Nested For Loop Examples

for  $i = 0:2$ printf("St1 \n"); endfor for  $j = 0:3$ printf("St2 \n"); endfor printf("St3 \n");

for  $i = 0:2$ printf("St1 \n"); for  $j = 0:3$ printf("St2 \n"); endfor endfor printf("St3 \n");

for  $i = 0 \cdot 2$ printf("St1 \n"); endfor for  $i = 0:3$ printf("St2 \n"); printf("St3 \n"); endfor

```
for i = 0 \cdot 2printf("St1 \n");
endfor
for i = 0:4printf("St2 \n");
endfor
printf("St3 \n");
```
for  $i = 0 \cdot 2$ printf(" $St1 \ (n")$ ; for  $i = 0:3$ printf("St2 \n"); endfor endfor printf("St3 \n");

for  $i = 0:2$ printf("St1\n"); endfor for  $i = 0:3$ printf("St2 \n"); printf("St3 \n"); endfor

### **Iteration**  $12$  Young Won Lim

#### **References**

- [1] Essential C, Nick Parlante
- [2] Efficient C Programming, Mark A. Weiss
- [3] C A Reference Manual, Samuel P. Harbison & Guy L. Steele Jr.
- [4] C Language Express, I. K. Chun